## C言語講座 第二回 配列・演算子・ループ・分岐 担当 長内(発表者)・水谷・山崎

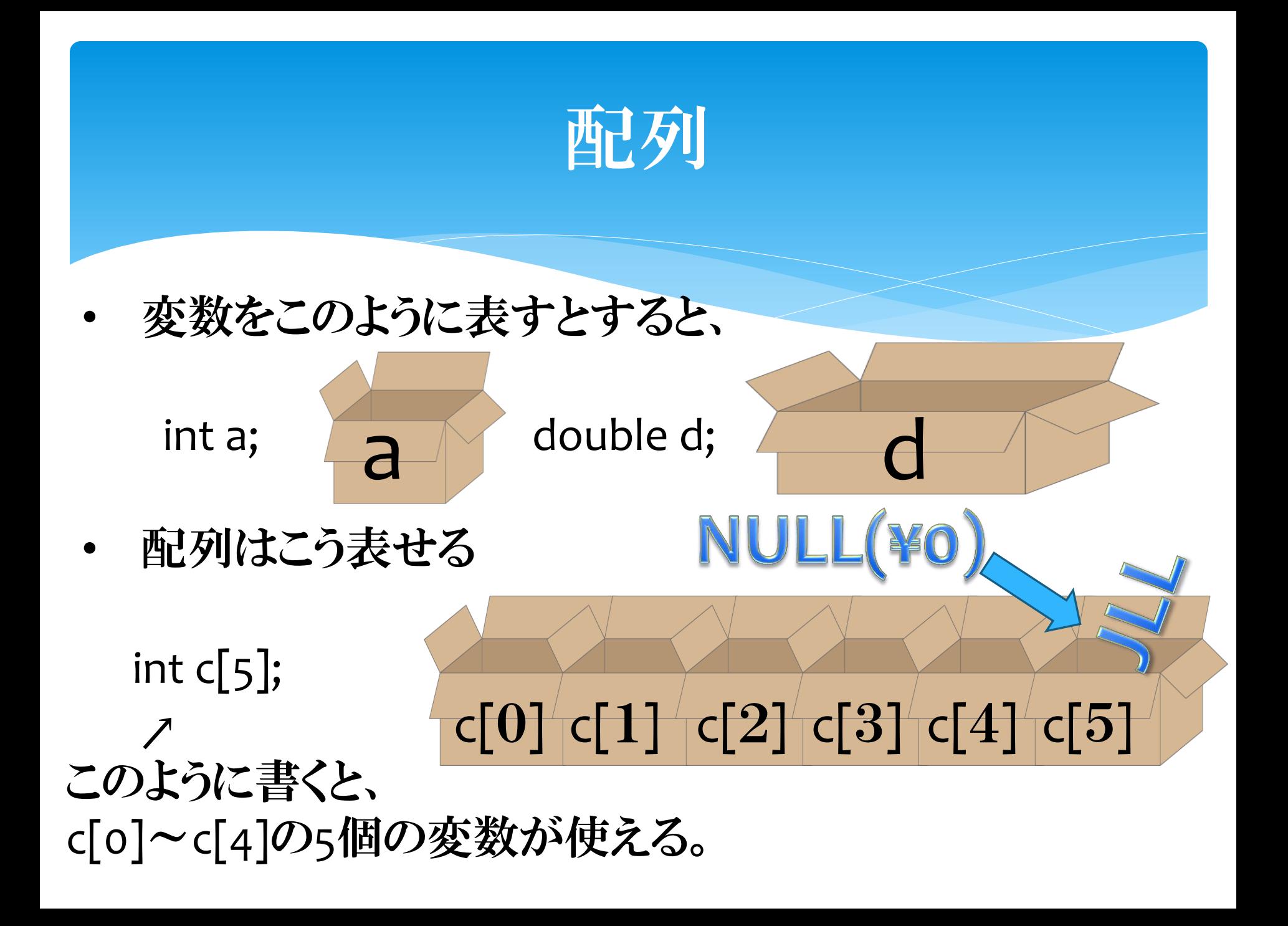

## 配列の利点

- たくさんの変数を使いたいときに、 ①変数を定義(宣言)するのが楽 ②変数の編集などが楽
- ⇒つまり • 例題

int  $c[3]$ ;

 $C[0]=2;$ 

 $c[1]=5;$ 

- 使い方は今まで使ってきた変数と同じ!
	- 配列番号が規則的に変わるおかげで 使いやすい。

 $c[2] = c[0] * c[1];$ printf(" $c[2] = \% d$ ", $c[2]$ ; 実行結果:c[2]=10

## 配列の初期化の書き方

int c[3]= $\{1,3,5\};$   $\Leftrightarrow$  int c[3];

 $C[O]=1;$  $c[1]=3;$  $c[2]=5;$ 

char name[ $3$ ]= " cat ";  $\Leftrightarrow$  char name[ $3$ ];  $name[o]= ' c';$  $name[1]= 'a';$  $name[2]= 't';$ 

# 演算子(12)

- 比較演算子
	- 比較するものが等しければ真 ! = 比較するものが異なれば真
- く  $\leq$  $>$   $\rightarrow$   $\geq$ 大小関係が正しければ真

※C言語では 真は1・偽はo

→ printf("%d",2==2); などで確認できる

- 問題
	- $1 > 0$
	- $-3 := 1$

# 演算子(2/2)

• 論理演算子 ! 否定 && かつ(論理積) || または(論理和) • 問題

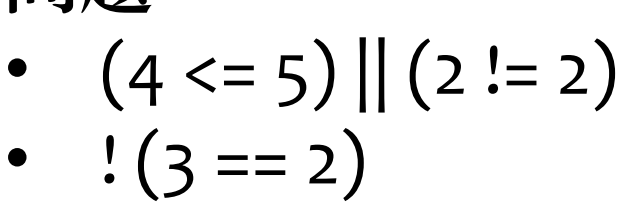

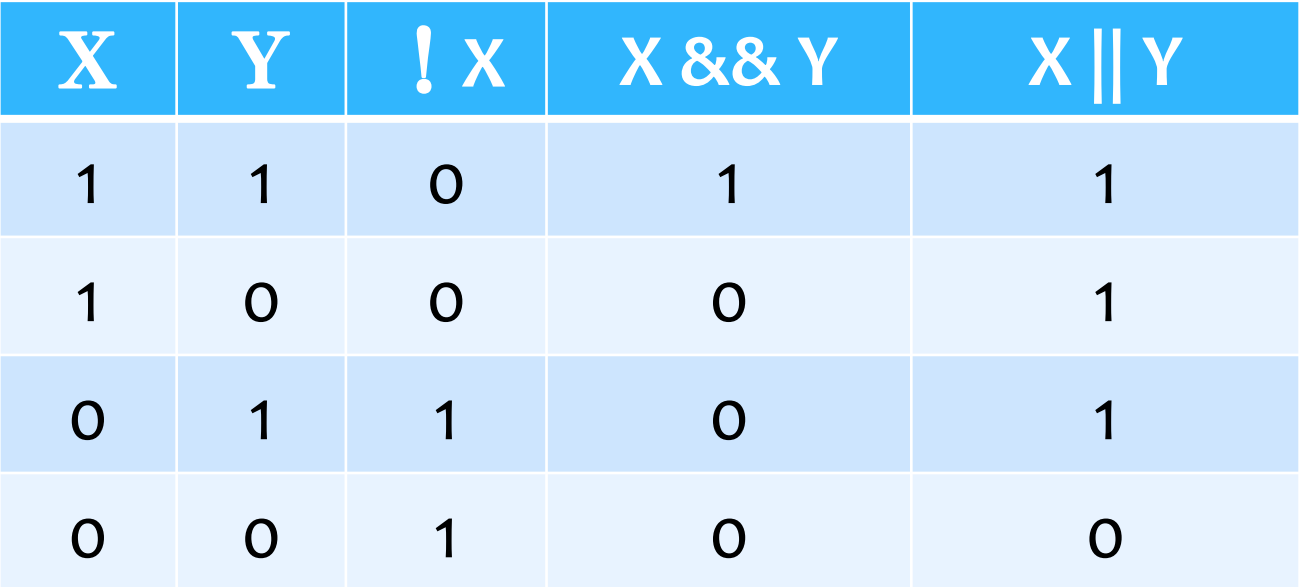

ループ(1/2)

• while $(\vec{A}A)$ (命令) }

式Aが真なら → 命令 ∠ 式Aが真なら → 命令 ・・・

- $\cdot$  do { (命令)  $\}$  while( $\pm$ EB); 命令 → 式Bが真なら ∠ 命令 → 式Bが真なら ・・・
	- 二つの違いは条件式を見るタイミング
	- · do-while文はセミコロンに注意

### do-while·whileの違い

• 例題 #include<stdio.h>

```
void main(){
    int n=0;
    while(n==1){
       printf("命令");
    }<br>}
}<br>}
```
#include<stdio.h>

void main(){ int n=0; do{ printf("命令");  $}$ while(n==1);

• 条件式を後からみるdo-whileのほうだけ表示がある

**}** 

## ループ(2/2)

初期化式 / 式Cが真なら → 命令 → カウンタ ∠  $\pi$ てが真なら → 命令 → カウンタ • for(初期化式 ; 式C ; カウンタ){ (命令) }<br>} • 例題 int i, sum; for(i=1,sum=0;i<=5;i++){ ⇒sumの値は5になる

```
sum++;
}
printf("sum=%d",sum);
```
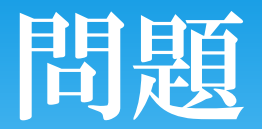

• 要素数5のint型配列cを定義して、1,3,5,7,9で初期化し、 逆順に表示するプログラム。(ループをつかって簡潔に)

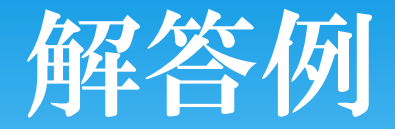

#### #include <stdio.h>

```
void main(){
       int i;
       int c[5] = \{1,3,5,7,9\};for(i=4;i>=0;i-){
               printf("%d ",c[i]);
       }
}<br>}
```
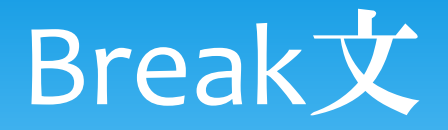

• ループを抜け出す命令文

```
• 例題
int i,sum;
 for(i=1,sum=0;i<=5;i++){//(for文の時に書いたやつ+α)
   if(i==3) break;
   sum++;
}
 printf("sum=%d",sum);
```
### **Continue文**

- 実行するとそれ以降のループ処理を行わず、 カウンタの処理までとばす。
	- ・・・言葉ではわかりにくい
- 例題

```
 int i,sum;
```

```
 for(i=1,sum=0;i<=5;i++){//(for文の時に書いたやつ+α)
     if(i==3) continue;
     sum++;
 }
```

```
printf("sum=%d",sum);
```
## 分岐(IF)

#### \* 条件によって処理を変える

If(条件式){ 命令1; } else if(条件式){ 命令2; }……. else{ 命令; }

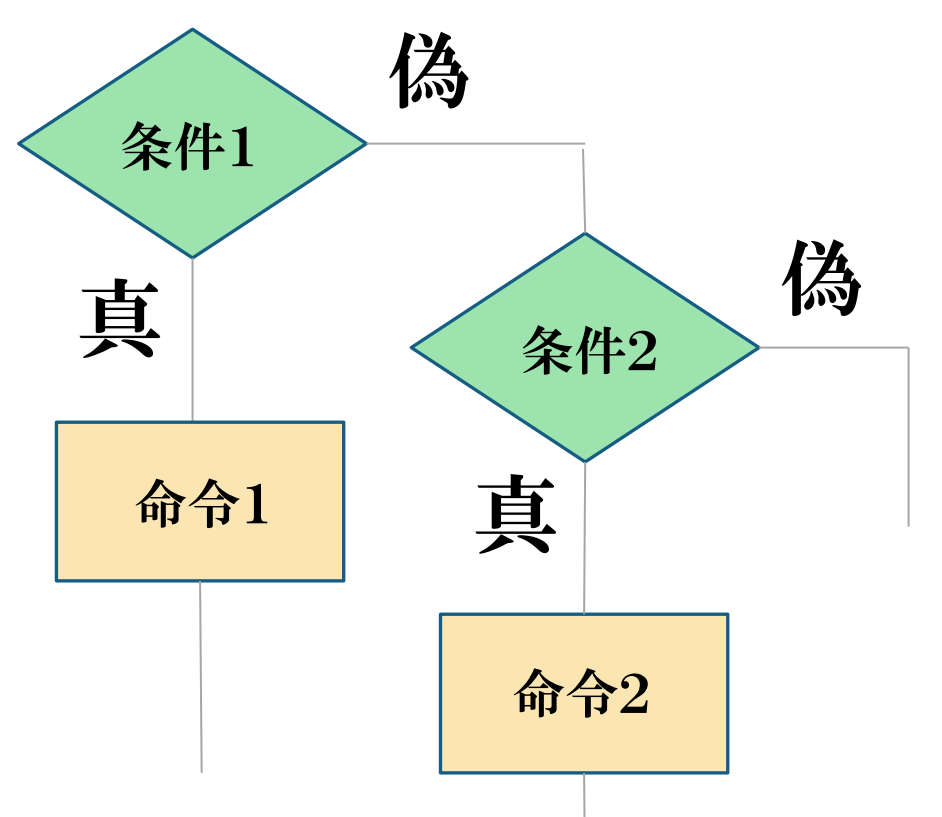

# 分岐(IF)

```
例
if(score>=90)\printf("点数は90点以上です¥n");
}<br>}
else if(40<=score && score<80){
    printf("点数は40~80点の間です。¥n");
}<br>}
else{
    printf("点数は40点未満です。¥n");
}<br>}
                                      2つ以上の演算は
                                      かつ(AND)のときは&&
                                      または(OR)の時は | |
                                      を使用する
                                       単文の場合は{}
                                         を省略可能
```
## 分岐(SWITCH)

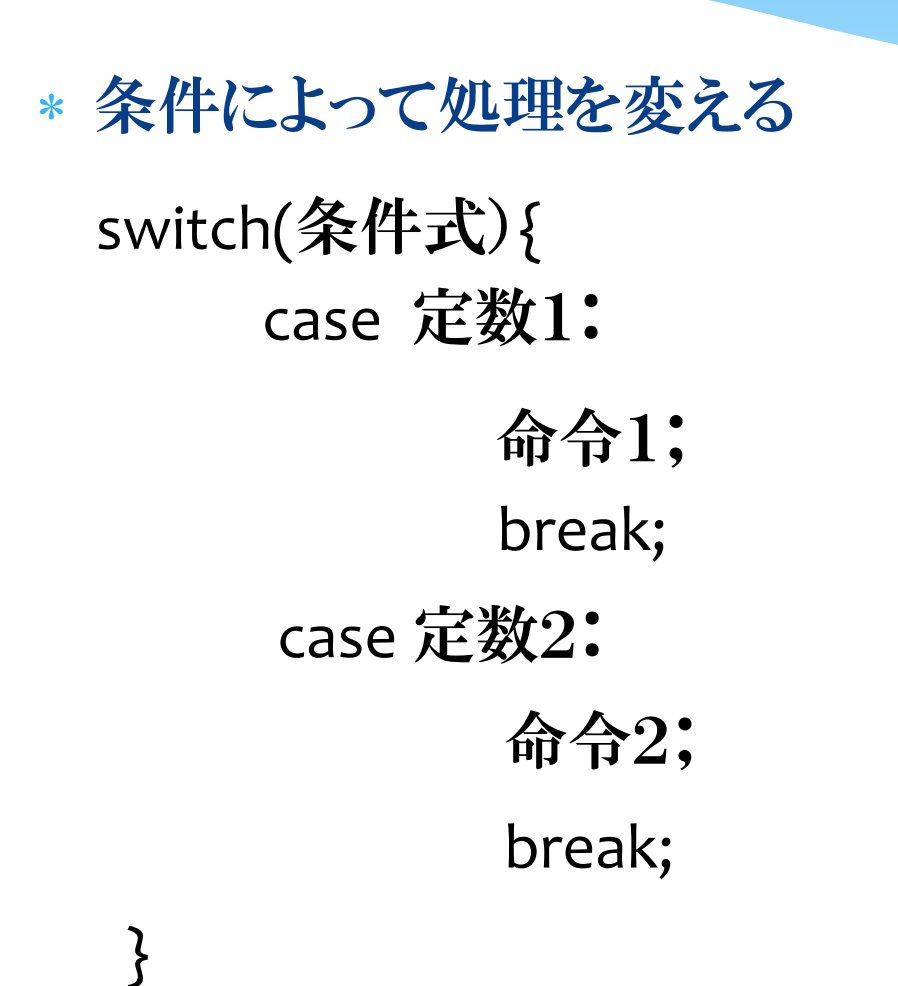

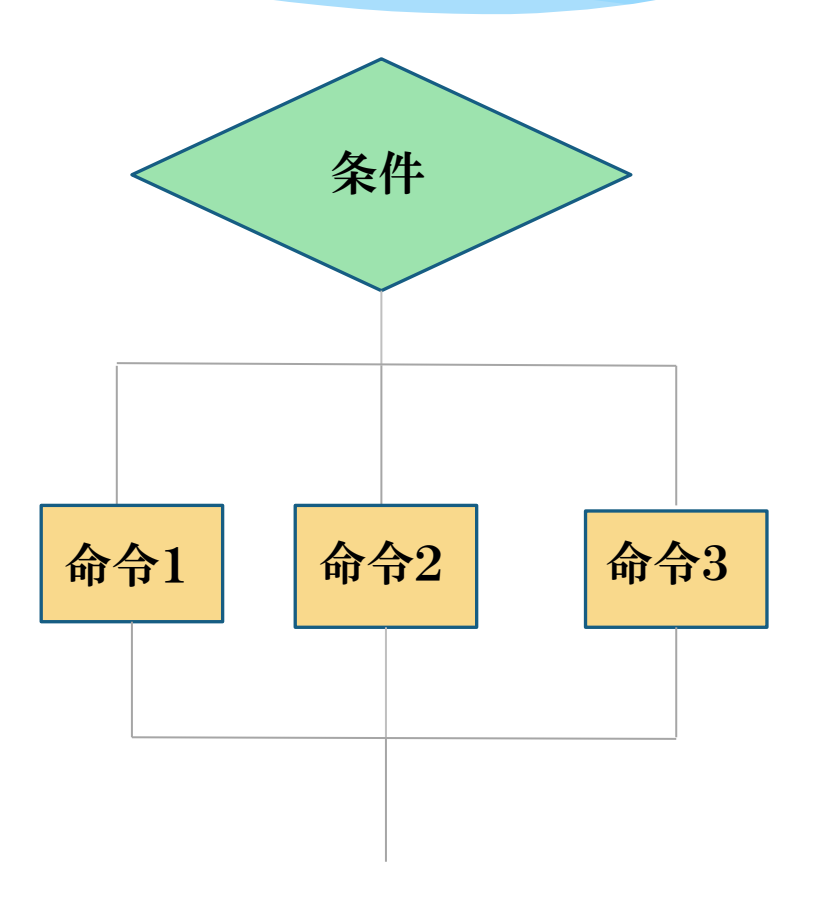

## 分岐(SWITCH)

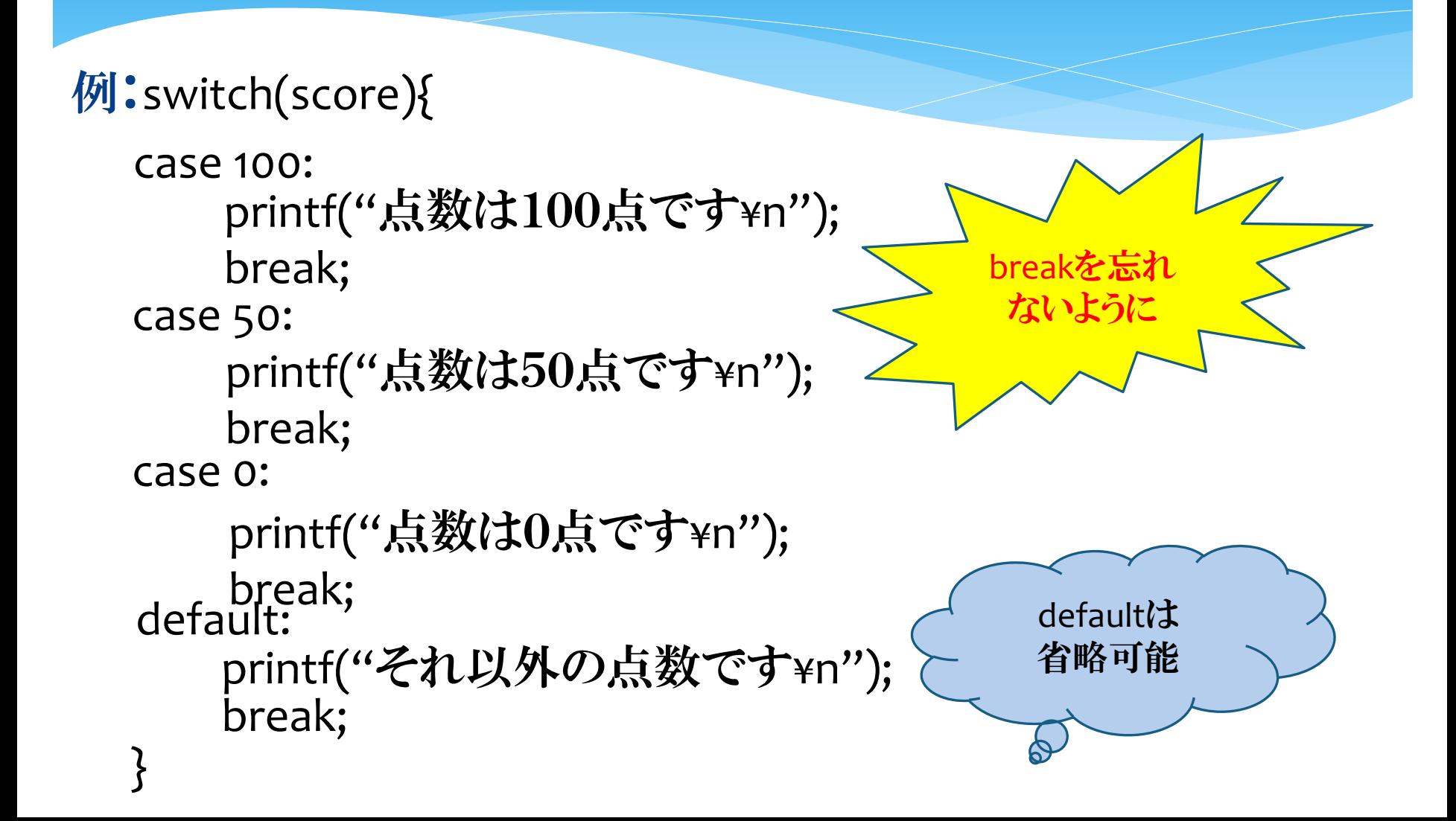

## 演習問題1

 配列を宣言して{2,3,4,6,8,9}で初期化し、その配列の 要素の中の最大の数と合計を表示するプログラムを作 成してください。

## 演習問題2

 scanfでテストの点数(0~100)を入力すると、その結果 によって評価を表示するプログラムを作成してください。

- 評価
	- 100~90点:A+ 89~80点:A 79~70点:B 69~60点:C 59~ 0点:D

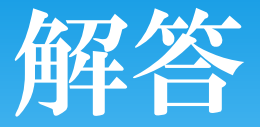

#include<stdio.h> int main(){ int a[6]={2,3,4,6,8,9}; int i,max,sum; max=0; sum=0;

$$
\begin{aligned}\n &\text{for}(\text{i=0};\text{i<6};\text{i++})\{\text{if}(\text{max
$$

//次のページへ

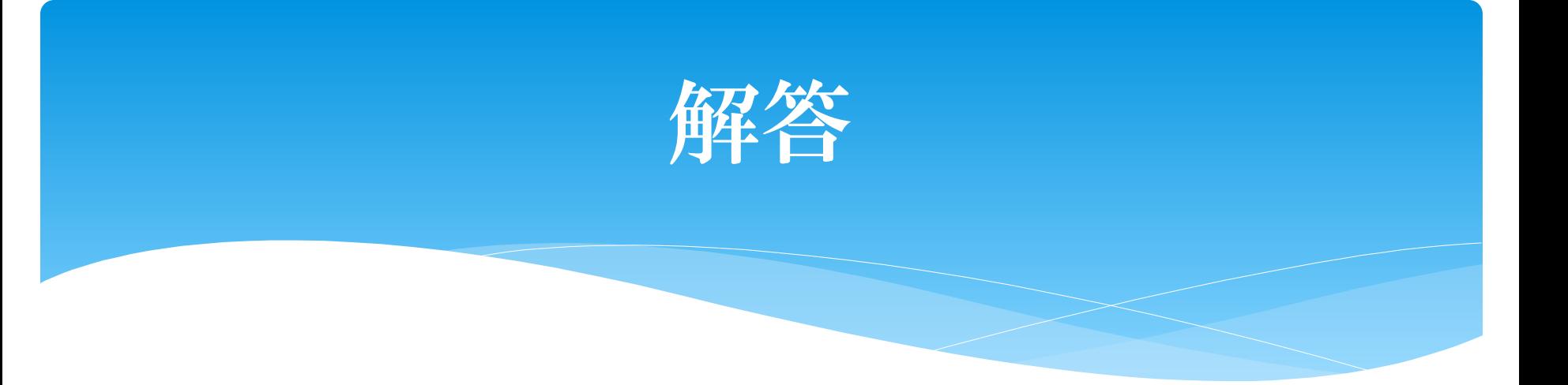

}

```
for(i=0;i<6;i++)\{sum=sum+a[i];
}<br>}
printf("最大の数は%dで合計は%dです。¥n",max,sum);
```
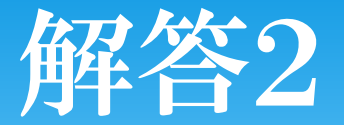

#include<stdio.h> void main(){

> int score; printf("0~100までの点数を入力してください:¥n"); scanf("%d",&score); if(score>=0 && score<=100){  $if(score>=90)\$ printf("評価はA+です。¥n");

//次のページへ

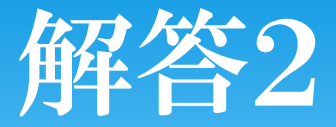

```
}else if(score>=80){
      printf("評価はAです。¥n");
}else if(score>=70){
      printf("評価はBです。¥n");
}else if(score>=60){
      printf("評価はCです。¥n");
}else {
     printf("評価はDです。¥n");
}<br>}
```
}<br>}

}<br>}

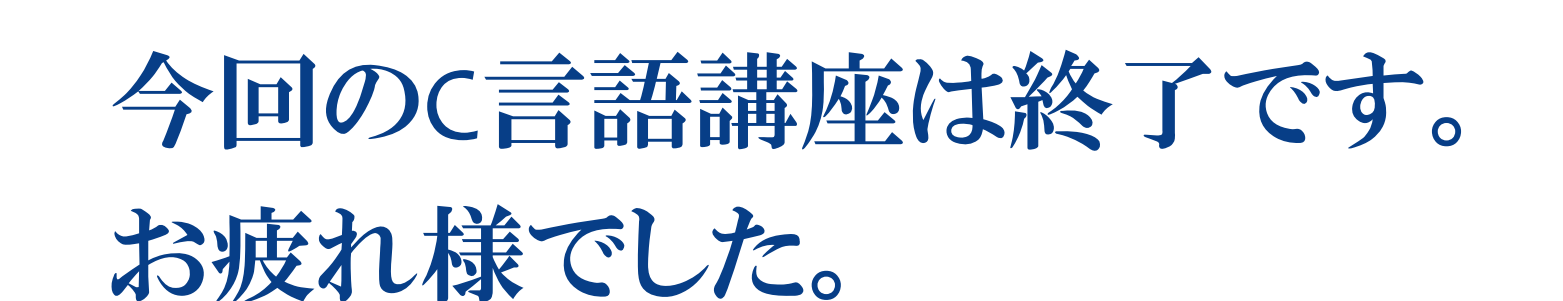